## **Brightspace Readiness Checklist**

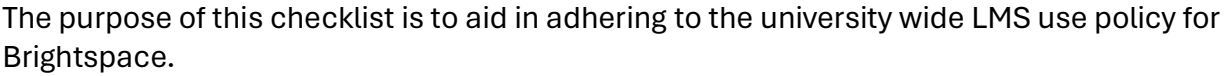

## **Accessing the System**

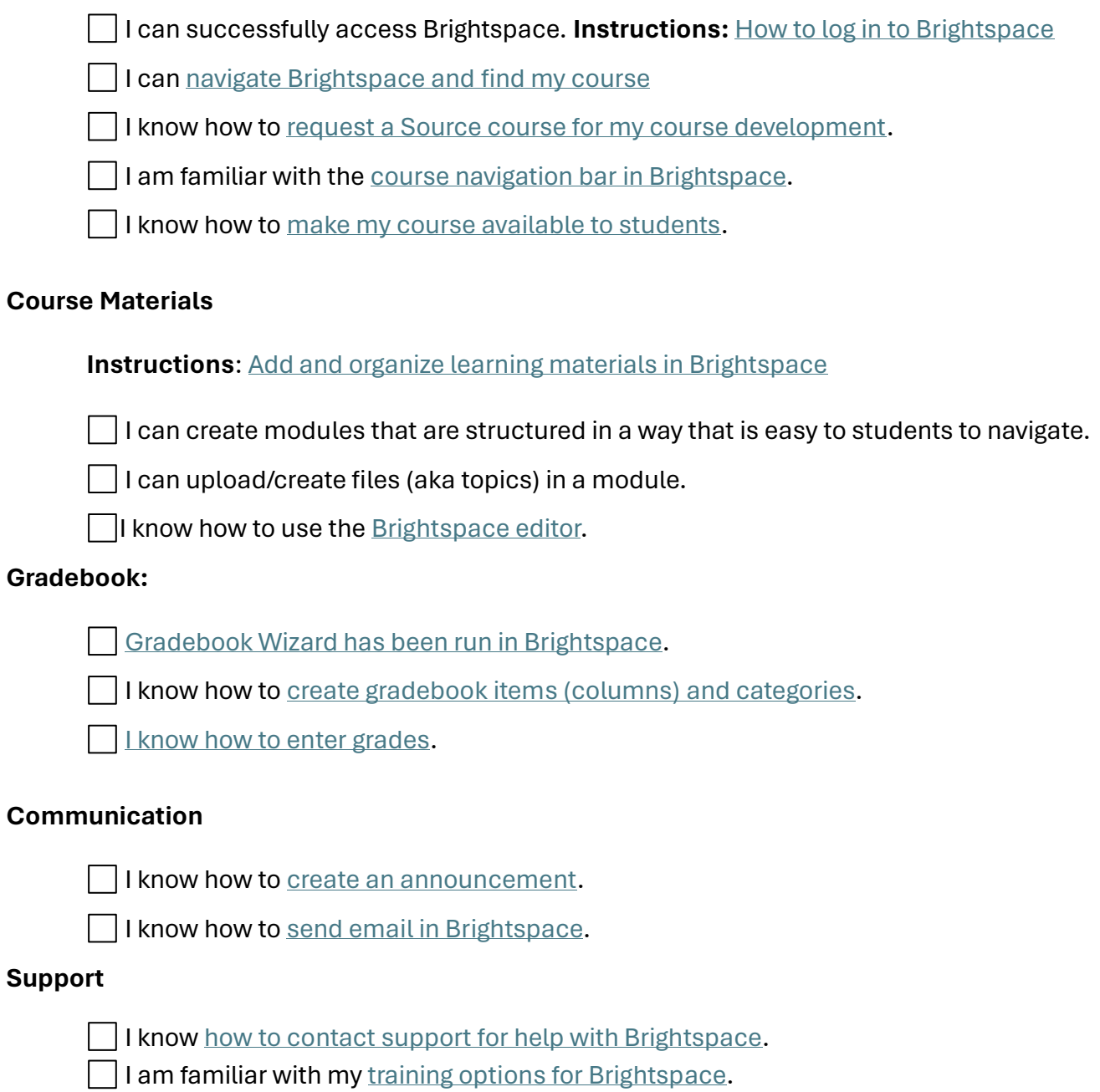

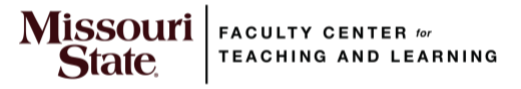

Revised 3/24